## CoA Proxying RADEXT - IETF 91 Alan DeKok FreeRADIUS

## Problem Statement

- I-D now available
- How do we do CoA proxying in a roaming environment?
- Use Operator-Name and Operator-NAS-Identifier

## Updates

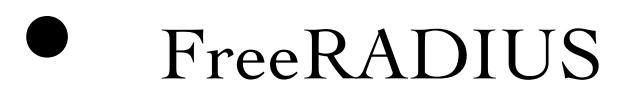

- CoA proxying via existing Operator-Name
- Starting to see enquiries from customers

## Discussion?